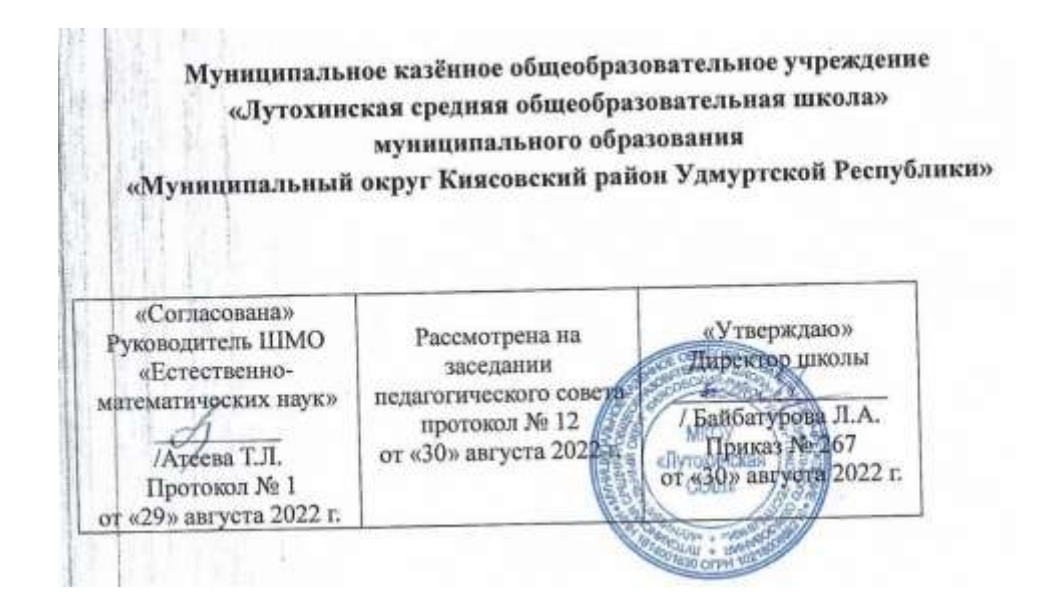

Рабочая программа курса по выбору **«**Реформатика**» в 8 классе** учителя информатики Байбатуровой Лидии Анатольевны на 2022-2023 учебный год

## **Пояснительная записка**

Программа курса по выбору «Реформатика» составлена на основе курса "Основы компьютерной грамотности".

Курс **[«Компьютерная грамотность»](http://www.microsoft.com/about/CorporateCitizenship/citizenship/giving/programs/up/digitalliteracy/rus/gettingstarted.mspx)** (Digital Literacy), разработанный специалистами Microsoft, предназначен для знакомства с цифровым миром и обучения основным понятиям и навыкам работы с компьютером.

Курс **[«Компьютерная грамотность»](http://www.microsoft.com/about/CorporateCitizenship/citizenship/giving/programs/up/digitalliteracy/rus/gettingstarted.mspx)** сегодня пользуется большой популярностью во всем мире и уже переведен более чем на 30 языков. На начало 2009 года с ним ознакомились свыше 15 млн. человек.

В 2008 году этот курс был переведен на русский язык и адаптирован к требованиям российской системы образования Национальным фондом подготовки кадров (НФПК) по поручению Министерства образования и науки России в рамках проекта «Информатизация системы образования» (ИСО).

Курс представляет собой интегрированный мультимедийный продукт, обладающий дружественным интерфейсом, объединяющий видеолекции, анимацию, тренажеры для усвоения изученного материала и тестовые программы. В легкой и доступной форме в нем излагаются азы работы с компьютером, объясняется компьютерная и интернет-терминология, преподаются основы компьютерной безопасности и конфиденциальности, предоставляется возможность отработать на практике простейшие действия с офисными программами.

### *Для кого предназначен курс?*

Курс предназначен для обучения работе с компьютером как пользователей с «нулевым» уровнем знаний в области ИКТ, так и для тех, кто уже владеет некоторыми базовыми навыками работы с ПК. Вторая категория слушателей в ходе обучения по данному курсу сможет углубить и расширить свои знания, а, главное, увидеть перспективы использования возможностей ИКТ для выполнения различного рода практических задач, связанных, в первую очередь, с профессиональной деятельностью.

### *Что станет результатом изучения курса?*

- Грамотная и уверенная работа с компьютером.
- Владение простейшими навыками работы с офисными программами и Интернетом.
- Успешное применение возможностей ИКТ для решения практических задач.

### *Из чего состоит курс, и сколько времени понадобится на его изучение?*

Курс компьютерной грамотности состоит из **основного** и **базового** курса.

**[Базовый курс](http://www.microsoft.com/about/corporatecitizenship/citizenship/giving/programs/up/digitalliteracy/rus/BasicCurriculum.mspx)** является вступительным, который позволяет новичкам овладеть основами использования компьютера. Этот курс идеально подходит для учащихся, которые неуверенно работают с компьютером или используют компьютер впервые. Учащиеся научатся работать с **мышкой и клавиатурой. Основной курс** компьютерной грамотности состоит из пяти разделов:

[Основные сведения о компьютерах](http://ycdl.ph-int.org/study/1/)

[Интернет и Всемирная паутина](http://ycdl.ph-int.org/study/2/)

[Офисные программы Microsoft Office](http://ycdl.ph-int.org/study/3/)

[Безопасность и конфиденциальность при работе с компьютерами](http://ycdl.ph-int.org/study/4/)

[Век цифровых технологий](http://ycdl.ph-int.org/study/5/)

Изучение курса идет индивидуально, в наиболее комфортной для учащегося манере и темпе: он может многократно повторять отдельные видеолекции и задания, а также возвращаться к уже пройденным темам.

Особый интерес представляют пошаговые задания, в которых учащимся предлагается самостоятельно выполнить ряд действий по созданию и оформлению различных документов на компьютере.

По окончании курса можно проверить свои знания, пройдя сертификационный тест, который охватывает темы из всех пяти разделов. Успешное прохождение теста завершается распечаткой личного сертификата — свидетельства о достижения уровня компьютерной грамотности (Digital Literacy Certificate).

Программа рассчитана на 68 часов, в учебном плане МКОУ «Лутохинская СОШ» на изучение курса выделяется 1 учебное полугодие (1 час в неделю, 17 часов за год) и предназначена для обучения детей 10-14 лет, с 5 по 8 классы.

**Цель курса** способствовать:

 **овладению умениями** работать с различными видами информации с помощью компьютера и других средств информационных и коммуникационных технологий (ИКТ), организовывать собственную информационную деятельность и планировать ее результаты.

**Задачи курса**:

- **повысить** мотивацию обучения;
- **реализовать** способности, возможности, потребности и интересы ребенка.
- **заложить** основу для дальнейшего профессионального обучения;
- **сформировать** необходимые знания и навыки работы с информационными моделями и технологиями, позволяющие использовать их при изучении других предметов

 **развить** познавательные интересы, интеллектуальные и творческие способности средствами ИКТ;

# **ТРЕБОВАНИЯ К УРОВНЮ ПОДГОТОВКИ ОБУЧАЮЩИХСЯ**

### *Ученик к концу курса познакомится:*

- С видами информационных процессов; примеры источников и приемников информации;
- С программным принципом работы компьютера;
- назначением и функциями используемых информационных и коммуникационных технологий;

### **В ходе освоения содержания курса учащиеся получают возможность:**

- оперировать информационными объектами, используя графический интерфейс: открывать, именовать, сохранять объекты, архивировать и разархивировать информацию, пользоваться меню и окнами, справочной системой; предпринимать меры антивирусной безопасности;
- оценивать числовые параметры информационных объектов и процессов: объем памяти, необходимый для хранения информации; скорость передачи информации;
- создавать информационные объекты, в том числе:
	- структурировать текст, используя нумерацию страниц, списки, ссылки, оглавления; проводить проверку правописания; использовать в тексте таблицы, изображения;
	- создавать и использовать различные формы представления информации: формулы, графики, диаграммы, таблицы (в том числе динамические, электронные, в частности – в практических задачах), переходить от одного представления данных к другому;
	- создавать презентации на основе шаблонов;

### **использовать приобретенные знания и умения в практической деятельности и повседневной жизни** для:

- создания простейших моделей объектов и процессов в виде изображений и чертежей, динамических (электронных) таблиц;
- проведения компьютерных экспериментов с использованием готовых моделей объектов и процессов;
- создания информационных объектов, в том числе для оформления результатов учебной работы;
- организации индивидуального информационного пространства, создания личных коллекций информационных объектов;

#### **Формы проведения занятий.**

- 1. Мини-лекции и семинары с элементами дискуссии.
- 2. Создание эвристических ситуаций.
- 3. Практическая работа.

### **Планируемый (ожидаемый) результат**

Большое внимание уделяется развитию познавательного интереса, формированию творческого подхода к процессу обучения, самоопределению и выбору профиля для дальнейшего обучения.

#### **Содержание программы**

*1. Вводное занятие (1 час).* Правила поведения учащихся в компьютерном классе. Охрана труда и правила личной гигиены. Повторение устройства компьютера.

*2.* Оформление буклетов *(1 ч).* Повторение программы Publisher.

*3.* Создание компьютерного рисунка в текстовом редакторе. Схемы *(1 ч).* Работа в программе MS Word. Использование вкладки «Вставка».

*4.* Журналистская этика и плагиат. Публикации СМИ *(1 ч).*

*5.* Обзор программных средств компьютерных коммуникаций *(1 ч).* Знакомство с инструментами графического редактора.

*6.* Поиск информации *(2 ч).* Знакомство с различными браузерами. Настройка браузера, создание закладок. Приобретение навыков поиска нужной информации.

*7.* Проведение опроса общественного мнения с использованием компьютерных коммуникаций *(1 ч ).* Создание автоматизированной обработки данных.

*8.* Правила оформления реферата, буклета, брошюры, книги, журнала, рекламного листа *(2 ч).* Самостоятельная творческая работа учащихся над индивидуальным тематическим проектом.

*9.* Интеллектуальная собственность и авторское право.

*10.* Выполнение проекта. Составление и выпуск газеты. Знакомство с устройством принтеров, МФУ, использование их для выпуска газеты.

*11. Заключительное занятие (1 ч).* Демонстрация учащимися знаний и умений, приобретённых на занятиях кружка.

### **Требования к уровню подготовки**

В результате изучения учащиеся должны:

- Выработать ответственное отношение к информации с учетом правовых и этических аспектов ее распространения; избирательного отношения к полученной информации;
- выработать навыки применения средств ИКТ в повседневной жизни, при выполнении индивидуальных и коллективных проектов, в учебной деятельности, при дальнейшем освоении профессий, востребованных на рынке труда.
- Ознакомиться с прикладным программным обеспечением;
- Повысить компетентность в вопросе создания анимации;
- Получить навыки обращения с принтерами, МФУ.

### **Учебно-тематический план**

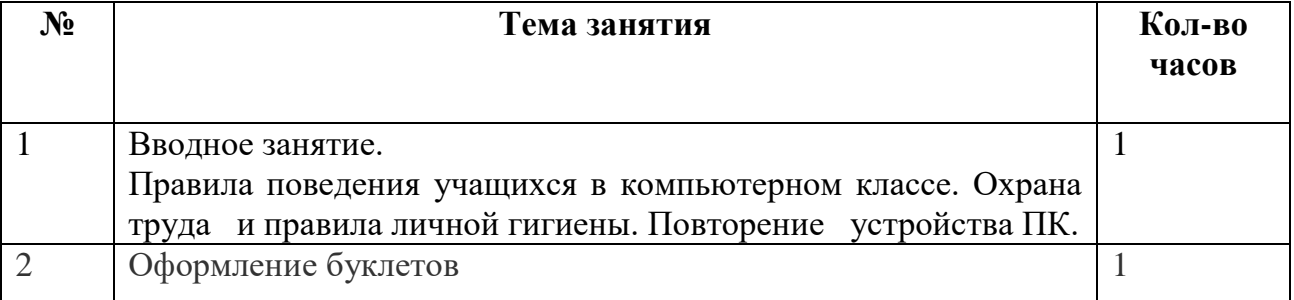

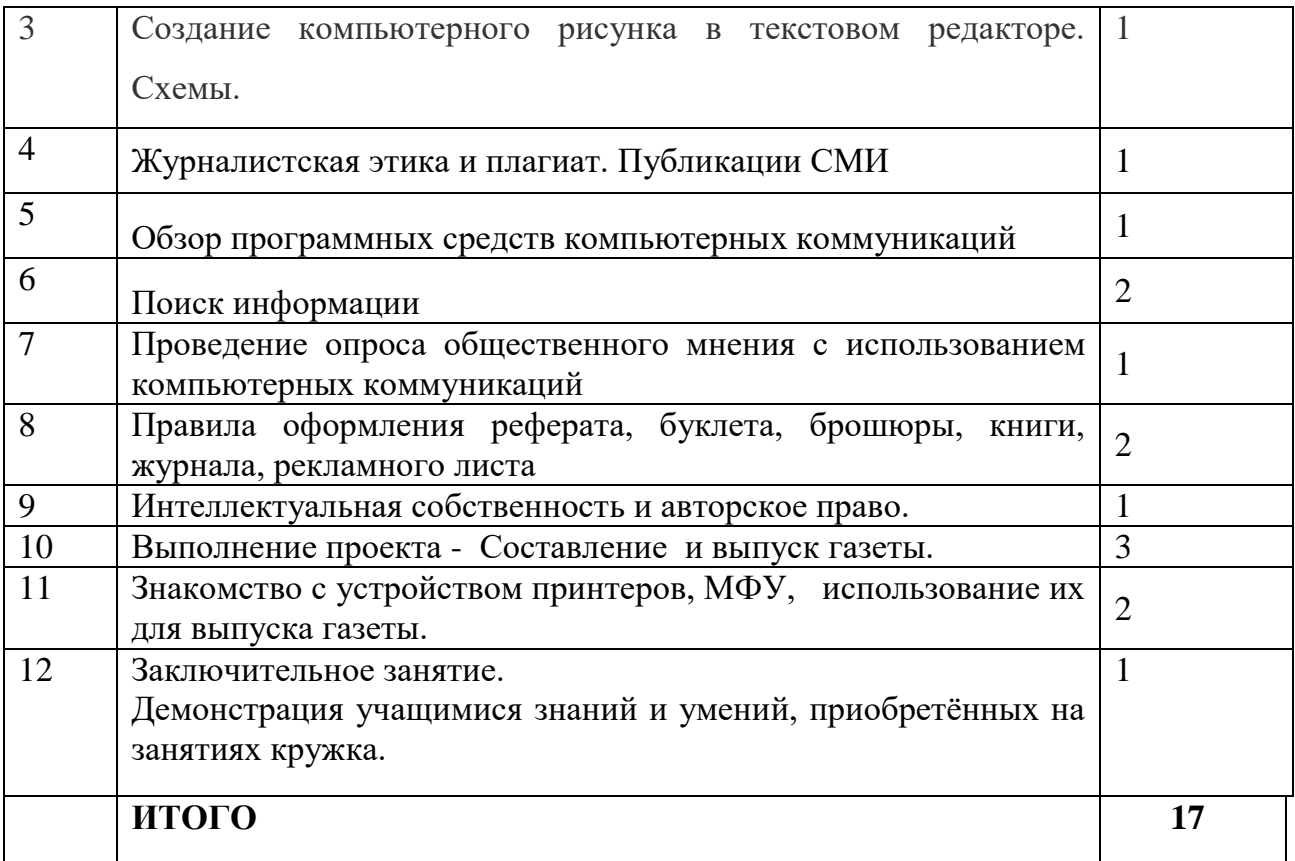

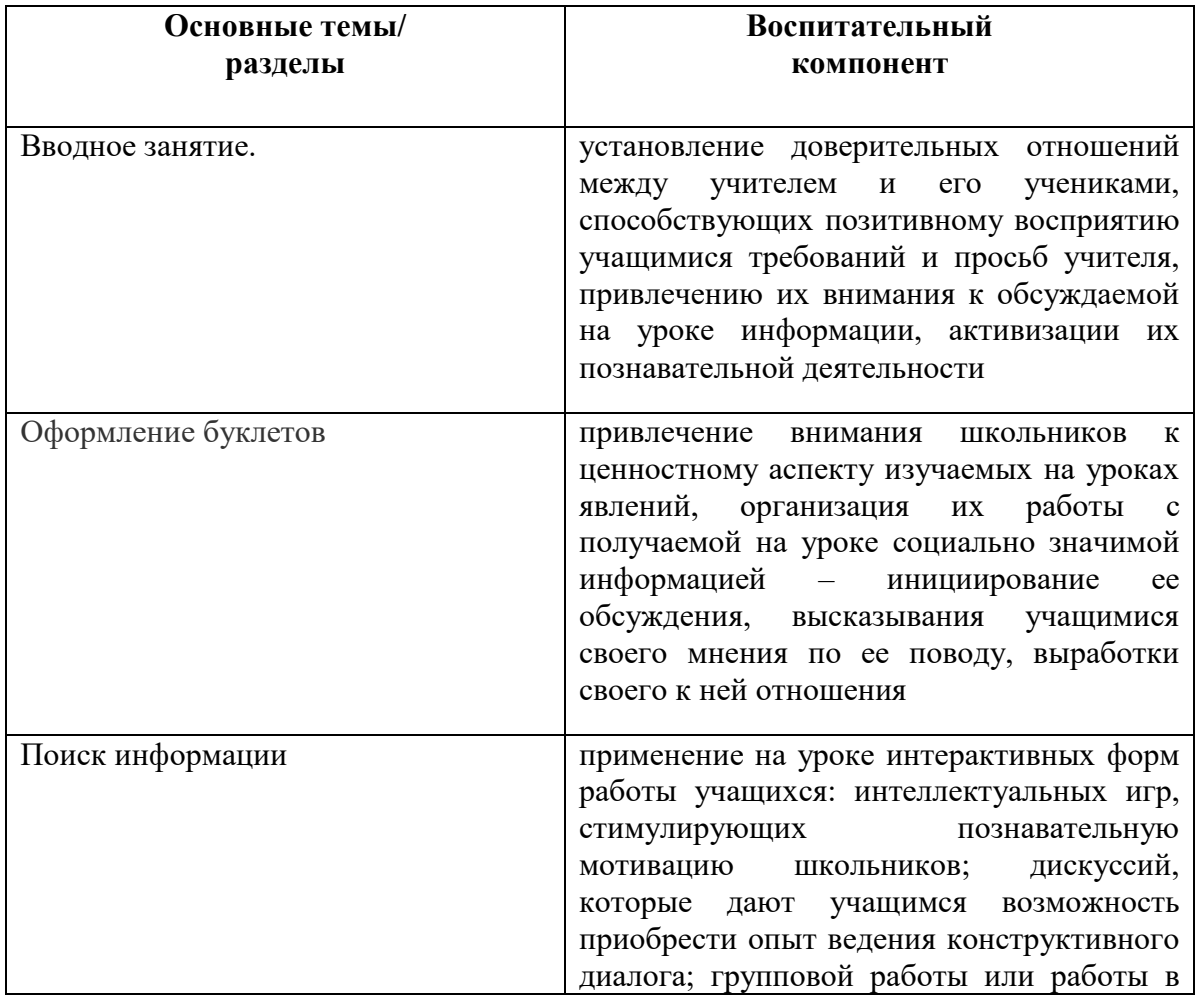

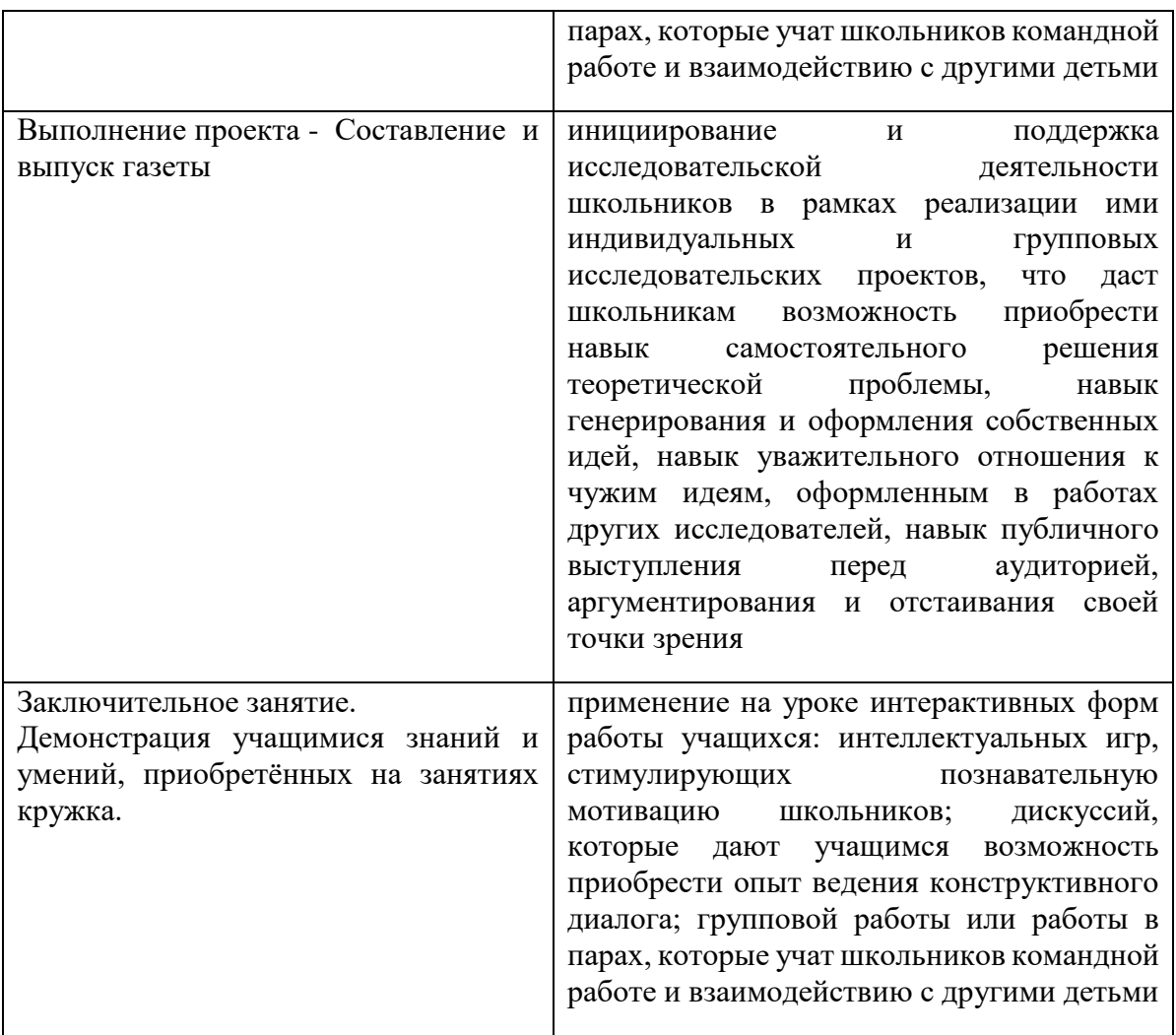

### **Список литературы**

- 1. Симонович С.В.Весёлая энциклопедия. Санкт-Петербург, Питер, 2005
- 2. Владимирова Н.А. (авт.-сост.) Увлекательная информатика. 5-11 классы: логические задачи, кроссворды, ребусы, игры., Волгоград, Учитель, 2012
- 3. Босова Л.Л., Босова А.Ю., Коломенская Ю.Г. Занимательные задачи по информатике (задачник), М., БИНОМ, 2007
- 4. Параджанов В.Д. Занимательная информатика, М., Дрофа, 2007
- 5. Гейн А.Г. Информационная культура Екатеринбург, Центр «Учебная книга», 2003

#### **Ресурсы Интернета**

- 1. [http://www.klyaksa.net.ru](http://www.klyaksa.net.ru/) сайт учителей информатики;
- 2. <http://www.lbz.ru/> сайт издательства Лаборатория Базовых Знаний;
- 3. <http://www.college.ru/> Открытый колледж;
- 4. <http://ycdl.ph-int.org/study>
- 5. **<http://aka.ms/reformatika>**
- 6. https://moodle.ciur.ru/